# nsName ##

# **Table of contents**

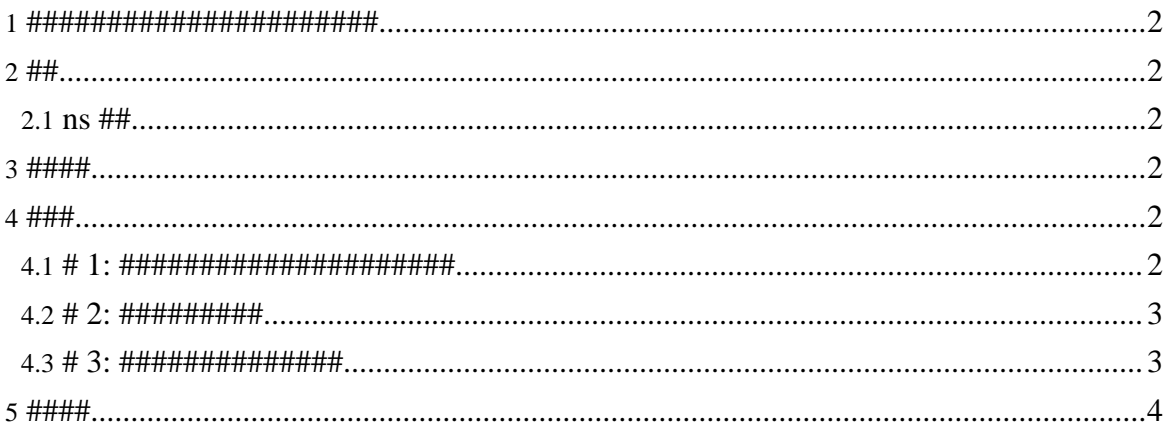

#### <span id="page-1-0"></span> $1.$ #######################

- 
- ###################anyName## ############### anyName##  $\bullet$
- (############) nsName## ####### element##, attribute## ### name ## #######

# <span id="page-1-1"></span> $2.##$

### <span id="page-1-2"></span>2.1  $\text{ns}$  ##

- 
- 

# <span id="page-1-3"></span> $3. # # # #$

anyName######except#####################except### name## 

# <span id="page-1-4"></span> $4. # ##$

#### <span id="page-1-5"></span>4.1. # 1: ######################

#### http://www.garden.co.jp/ ################################

```
<element name="###">
 <zeroOrMore>
 <attribute>
  <nsName ns="http://www.garden.co.jp/"/>
  <text/>
 </attribute>
 </zeroOrMore>
\sim
```

```
</element>
```
#### ############# XML ##(###)#############

```
$\texttt{<##}$ \# : # \# = " # # # # # # " # : # \# = " 10m^2"xmlns:#="http://www.garden.co.jp/">
```
Copyright © 2004-2005 Universal Mapping Schema group and ISAS/JAXA All rights reserved.

 $<$ /###>

```
<element name="###">
<zeroOrMore>
 <attribute>
   <nsName ns="http://www.garden.co.jp/"/>
  <nsName ns="http://www.address.co.jp/"/>
  <text/></attribute>
 </zeroOrMore>
\cdots</element>
```
#### <span id="page-2-0"></span> $4.2.$  # 2: ##########

```
<element name="###">
<zeroOrMore>
 <attribute>
  <nsName ns="http://www.garden.co.jp/">
   <except>
   <name>##</name>
  </except>
  \langle/nsName>
  <text/>
 </attribute>
</zeroOrMore>
...
</element>
```

```
\\ <\# \# \# : \# \# = " \# \# \# \# \# \# \# \  \  \, \# : \# \# = " \  \, 10m^22"xmlns:#="http://www.garden.co.jp/">
 \ddotsc
```
#### <span id="page-2-1"></span>4.3. # 3: ###############

#### Page 3

Copyright © 2004-2005 Universal Mapping Schema group and ISAS/JAXA All rights reserved.

```
<element name="#">
 <zeroOrMore>
 <element>
  <anyName>
   <except><nsName ns="http://bad.com/"/></except>
  </anyName>
 </element>
 </zeroOrMore>
</element>
```
# <span id="page-3-0"></span>**5. ####**

- James Clark and Makoto Murata, ISO/IEC FDIS 19757-2 Document Schema Definition Language (DSDL) -- Part 2: Regular-grammar-based validation -- RELAX NG
- $\bullet$  ## #, #nsName## @ #### RELAX NG ###